West Bengal State Council of Technical & Vocational Education and Skill Development (Technical Education Division)

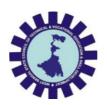

Syllabus of

Diploma in Computer Science & Engineering [CSE], Computer Science & Engineering [CST], Computer Software Technology [CSWT] & Information Technology [IT]

Part-III (6th Semester)

2023

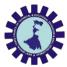

| Semester VI |                                         |                 |                                                                                                    |        |            |    |                  |         |
|-------------|-----------------------------------------|-----------------|----------------------------------------------------------------------------------------------------|--------|------------|----|------------------|---------|
| SI.         | <u>a</u> .                              |                 |                                                                                                    |        | Hou<br>per | rs | Total<br>contact |         |
| No          | Category                                | Code No.        | Course Title                                                                                                    |        | Т          | Р  | hrs/<br>week     | Credits |
| 1.          | Program Elective<br>course-4            | COPE307/<br>*** | Program Elective-4<br>(any one)<br>i) Data Sciences: Data<br>Warehousing<br>& Data Mining,<br>ii) Cloud Computing. | 3      | 1          | 0  | 4                | 4       |
| 2.          | Humanities and Social<br>Science course | HS302           | Entrepreneurship<br>and Start-ups                                                                                  |        |            | 0  | 3                | 3       |
| 3.          | Open Elective-1                         | OE301/*<br>**   | Open Elective-1<br>(Any one)<br>i)Engineering<br>Economics and<br>Project<br>Management                            | 2<br>3 | 1          | 0  | 3                | 3       |
| 4.          | Open Elective-2                         | OE302/***       | Open Elective-2 (any<br>one)<br>i) Machine<br>Learning<br>ii) Web Designing                                        | 3      | 0          | 0  | 3                | 3       |
| 5.          | Major Project                           | PR302           |                                                                                                    | 0      | 0          | 6  | 6                | 5^      |
| 6.          | Seminar                                 | SE302           |                                                                                                    | 1      | 0          | 0  | 1                | 1       |
|             |                                         | T               | otal Credits                                                                                                    |        |            |    |                  | 19      |

\*\*\* Will be mentioned by the subject name.^2 credit is carried forward from the V<sup>th</sup> semester major project evaluation.

Total Credit Point = 82 (Sem 3,4,5,6)

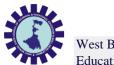

| Course Title: Data Warehousing & Data Mining |                                                  |  |  |  |  |
|----------------------------------------------|--------------------------------------------------|--|--|--|--|
| Course Code                                  | COPC207                                          |  |  |  |  |
| Number of Credits: 4 - L:3,7                 | Г:1, <b>Р:</b> 0                                 |  |  |  |  |
| Prerequisites                                | NIL                                              |  |  |  |  |
| Course Category                              | PC                                               |  |  |  |  |
| Course code: CST Semester: Sixth             |                                                  |  |  |  |  |
| Duration: 15 weeks                           | Maximum Marks: 100                               |  |  |  |  |
| Teaching Scheme                              | Examination Scheme                               |  |  |  |  |
|                                              | Continuous Internal Assessment: 20 Marks         |  |  |  |  |
| Theory: 4 hrs./week                          | Attendance: 10 Marks                             |  |  |  |  |
| Total Contact Hours: 60                      |                                                  |  |  |  |  |
| Hours                                        | Viva/Presentation/Assignment/Quiz etc.: 10 Marks |  |  |  |  |
|                                              | End Semester Examination: 60 Marks               |  |  |  |  |
| Aim of the Course                            |                                                  |  |  |  |  |
|                                              |                                                  |  |  |  |  |

This course will introduce the concepts of data ware house and data mining, which gives a complete description about the principles, used, architectures, applications, design and implementation of data mining and data ware housing concepts.

### **Course Objectives**

To introduce the student to various data warehousing and data mining techniques. The course will cover all the issues of KDD process and will illustrate the whole process by examples of practical applications.

To make the student capable of applying data mining techniques in real time applications.

To make the student capable to compare and contrast different conceptions of data mining as evidenced in both research and application.

Explain the role of finding associations in commercial market basket data.

Identify and characterize sources of noise, redundancy, and outliers in presented data.

To get an idea about the data that how it is going to be classified into clusters.

| Course Content:                   |    |    |  |  |  |  |
|-----------------------------------|----|----|--|--|--|--|
| Contents (Theory) Hrs./Unit Marks |    |    |  |  |  |  |
| UNIT 1: DATA WAREHOUSE            | 15 | 14 |  |  |  |  |

1.1 What Is a Data Warehouse? The need for a Separate Data Warehouse.

1.2 Data Warehouse Models: Enterprise Warehouse, Data Mart and Virtual Warehouse;

1.3 Differences between Operational Database Systems and Data Warehouses, Data Warehouse Modeling: Data Cube, Conceptual Modeling of Data Warehouse.

1.4 Concept Hierarchies, Measures: Their Categorization and Computation.

1.5 OLAP Operations, Operations in the Multidimensional Data Model (OLEP).

1.6 Data Warehouse Design and Usage, From Online Analytical Processing to Multidimensional Data Mining. Data Warehouse Implementation.

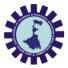

| UNIT                                 | 2: INTRODUCTION TO DATA MINING                                                                                                    | 10                                                             | 12       |  |  |  |
|--------------------------------------|----------------------------------------------------------------------------------------------------|----------------------------------------------------------------|----------|--|--|--|
| 2.2                                  | What is Data Mining? Process of Knowledge Discovery.<br>Types of Repositories, Data Mining Functionalities, Meth<br>Data Mining Tasks, Data Mining Trends, Data Mining Iss                                                                                                    |                                                                | Model.   |  |  |  |
| UNIT<br>ANAL                         | 3: ASSOCIATION AND CORRELATION<br>AYSIS                                                                                                    | 8                                                              | 8        |  |  |  |
|                                      |                                                                                                    | 1.0                                                            |          |  |  |  |
| 3.2                                  | Basic Concepts, how does Association Rule Learning wo<br>The Apriori Algorithm: Basics<br>FP Growth Algorithm, Applications of Association Rule                                                                                                    |                                                                |          |  |  |  |
|                                      | 4: CLUSTERING ALGORITHMS AND<br>TER ANALYSIS                                                                                                    | 10                                                             | 10       |  |  |  |
| 4.2<br>Hie<br>4.3                    | Unsupervised Learning basic idea.<br>Clustering Algorithms: K-Means Clustering, K-Medoids<br>rarchical Clustering, Graph-Based Clustering.<br>Cluster Analysis basics, Cluster Evaluation<br>Outlier Detection and Analysis                                                                                                    | clustering (PAM),                                              |          |  |  |  |
| UNIT                                 | 5: CLASSIFICATION                                                                                                    | 10                                                             | 8        |  |  |  |
|                                      | Supervised Learning: Classification, Issues regarding Cla<br>Classifiers: Binary Classification, Multiclass Classification<br>Classification Approaches: Bayesian Classification-Naïv<br>Classification, Rule-Based Classifier.                                                                                                    | on.                                                            | 1        |  |  |  |
| UNIT                                 | 6: WEB MINING                                                                                                    | 7                                                              | 8        |  |  |  |
| 6.2<br>6.3                           | <ul> <li>6.1 Web Mining, Mining the web page layout structure.</li> <li>6.2 Mining web link structure, mining multimedia data on the web.</li> <li>6.3 Automatic classification of web documents and web usage mining.</li> <li>6.4 Distributed Data Mining.</li> </ul>                                                                                                    |                                                                |          |  |  |  |
|                                      | Distributed Data Mining.                                                                                                    | e mining.                                                      |          |  |  |  |
| Course                               | Distributed Data Mining. outcomes                                                                                                    |                                                                |          |  |  |  |
|                                      | outcomes                                                                                                    | e mining.                                                      |          |  |  |  |
|                                      | outcomes<br>should be able to                                                                                                    |                                                                |          |  |  |  |
| Student<br>Sl.                       | outcomes                                                                                                    | Bloom's Taxonor                                                | ny Level |  |  |  |
| Student                              | outcomes<br>should be able to<br>Description                                                                                                    |                                                                | ny Level |  |  |  |
| Student<br>Sl.                       | outcomes<br>should be able to                                                                                                    | Bloom's Taxonor                                                | -        |  |  |  |
| Student<br>Sl.<br>No.                | outcomes<br>should be able to<br>Description                                                                                                    |                                                                | -        |  |  |  |
| Student<br>Sl.<br>No.                | outcomes<br>should be able to<br>Description<br>Understand the functionality of the various data                                                                                                    | Bloom's Taxonor<br>Knowledge, Unde                             | -        |  |  |  |
| Student<br>Sl.<br>No.                | outcomes         should be able to         Description         Understand the functionality of the various data         mining and data warehousing component         Appreciate the strengths and limitations of various                                                                                                    | Bloom's Taxonor                                                | -        |  |  |  |
| Student<br>Sl.<br>No.                | outcomes         should be able to         Description         Understand the functionality of the various data         mining and data warehousing component         Appreciate the strengths and limitations of various         data mining and data warehousing models                                                                                                    | Bloom's Taxonor<br>Knowledge, Unde<br>Apply, Create            | -        |  |  |  |
| Student<br>Sl.<br>No.<br>1           | outcomes         should be able to         Description         Understand the functionality of the various data         mining and data warehousing component         Appreciate the strengths and limitations of various                                                                                                    | Bloom's Taxonor<br>Knowledge, Unde                             | -        |  |  |  |
| Student<br>Sl.<br>No.<br>1           | outcomes         should be able to         Description         Understand the functionality of the various data         mining and data warehousing component         Appreciate the strengths and limitations of various         data mining and data warehousing models         Explain the analyzing techniques of various data         Describe different methodologies used in data | Bloom's Taxonor<br>Knowledge, Unde<br>Apply, Create            | -        |  |  |  |
| Student<br>Sl.<br>No.<br>1<br>2<br>3 | outcomes         should be able to         Description         Understand the functionality of the various data         mining and data warehousing component         Appreciate the strengths and limitations of various         data mining and data warehousing models         Explain the analyzing techniques of various data                                                       | Bloom's Taxonor<br>Knowledge, Unde<br>Apply, Create<br>Analyze | -        |  |  |  |
| Student<br>Sl.<br>No.<br>1<br>2<br>3 | outcomes         should be able to         Description         Understand the functionality of the various data         mining and data warehousing component         Appreciate the strengths and limitations of various         data mining and data warehousing models         Explain the analyzing techniques of various data         Describe different methodologies used in data | Bloom's Taxonor<br>Knowledge, Unde<br>Apply, Create<br>Analyze | -        |  |  |  |

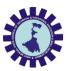

| <b>Reference Books:</b>                               |                                            |                                            |                                 |
|-------------------------------------------------------|--------------------------------------------|--------------------------------------------|---------------------------------|
| Name of Authors                                       | Title of the Book                          | Edition                                    | Name of the publisher           |
| Arun K Pujari                                         | Data Mining<br>Techniques                  | 3rd Edition                                | University Press                |
| David Hand, Heikki<br>Mannila, Padhraic<br>Smyth,     | Principles of Data<br>Mining               | 2012Reprint,<br>Eastern Economy<br>edition | PHI Learning Private<br>Limited |
| Jiawei Han and<br>Micheline Kamber                    | Data Mining-<br>Concepts and<br>Techniques | Second Edition                             | Kaufmann<br>Publishers          |
| Vikaram Pudi, P<br>Radha Krishna                      | Data Mining                                | 2009                                       | Oxford University<br>Press      |
| Pang-Ning Tan &<br>Michael Steinbach &<br>Vipin Kumar | Introduction to Data<br>Mining,            | 2nd Edition                                | Pearson<br>Education            |

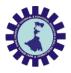

West Bengal State Council of Technical & Vocational Education and Skill Development (Technical Education Division)

| Course Title : CLOUD COMPUTING             |                                                              |  |  |  |
|--------------------------------------------|--------------------------------------------------------------|--|--|--|
|                                            |                                                              |  |  |  |
| Course Code                                | COPE307/2                                                    |  |  |  |
| Number of Credits :4                       | 4 (L: 3, T: 1, P: 0)                                         |  |  |  |
| Prerequisites                              | Netwoking Concepts                                           |  |  |  |
| Course Category                            | PC                                                           |  |  |  |
| Course code : CST                          | Semester : SIXTH                                             |  |  |  |
| Duration : 15 weeks                        | Maximum Marks : 100                                          |  |  |  |
| Teaching Scheme                            | Examination Scheme                                           |  |  |  |
| Theory : - 4 hrs/week                      | Continuous Internal Assessment : 20 Marks                    |  |  |  |
| Lectures:-3hrs/week<br>Tutorial: 1 hr/week | Attendance-10 Marks                                          |  |  |  |
| Total Contact Hours:60 Hours               | Viva/Presentation/Assignment /Quiz etc : - 10 Marks          |  |  |  |
| Practical : NIL                            | End Semester Examination : 60 Marks                          |  |  |  |
| Aim                                        | It will provide the students basic understanding about Cloud |  |  |  |

|  | It will provide the students basic understanding about Cloud          |
|--|-----------------------------------------------------------------------|
|  | Computing, virtualization along with its security aspects and how one |
|  | can migrate over it.                                                  |

**Course Objectives:** 

To learn the fundamental ideas behind Cloud Computing, the evolution of the paradigm, its applicability; benefits, as well as current and future challenges.

To understand the basics of cloud delivery models.

To learn about different virtualization techniques that serve in offering software, computation and storage services on the cloud.

To Analyze the Strategies for Secure Operation the cloud and list of the security requirements To comprehend the basic ideas of different cloud tools and applications.

**Course Content:** 

| Contents (Theory)                                                                                                    |    | Marks | Module |  |  |
|----------------------------------------------------------------------------------------------------|----|-------|--------|--|--|
| UNIT 1: Cloud Computing Fundamentals                                                                                                    |    | 11    | Α      |  |  |
| Origins of Cloud computing. Fundamental concepts and models, Roles and boundaries.<br>Cloud components.<br>On-demand self-service, Broad network access, Location independent resource pooling, Rapid elasticity, Measured<br>service.<br>Comparing cloud providers with traditional IT service providers, Roots of cloud computing<br>Migrating to clouds. |    |       |        |  |  |
| UNIT 2: Cloud Delivery Model                                                                                                    | 11 | 11    | А      |  |  |

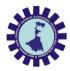

West Bengal State Council of Technical & Vocational Education and Skill Development (Technical Education Division)

| UNIT 3: V                 | <b>Tirtualization</b>                                                                                                    |                                         | 12                         | 2                     | 12                      | В       |
|---------------------------|----------------------------------------------------------------------------------------------------|-----------------------------------------|----------------------------|-----------------------|-------------------------|---------|
| Vi<br>De                  | haracteristics & Taxonomy of virtualization.<br>irtualization vs Private Cloud.<br>esktop Virtualization, Hardware Virtual Machine (H<br>irtual Servers.                                                                                                    | HVM).                                   |                            |                       |                         |         |
| Lo                        | ogical Network Perimeter, Network Virtualization<br>ata Center virtualization, Cloud Storage Device, Clo                                                                                                    | oud usage monitor,                      | Resource r                 | eplicatio             | n.                      |         |
|                           | undamental Cloud Security                                                                                                    |                                         | 14                         |                       | 14                      | В       |
| Cl<br>S<br>Se<br>Pr<br>Da | loud Information Security Objectives.<br>loud Security Services & Relevant Cloud Security D<br>ecure Cloud Software Requirements.<br>ecure Development practices, Approaches to Cloud S<br>rivacy and Compliance Risks, Threats to Infrastruct<br>ata and Access Control, Cloud Service Provider Risl<br>loud Security Policy Implementation. | Software Requirem<br>Ture,              | ent Engine                 | ering.                |                         |         |
| UNIT 5: C                 | loud Tools and applications                                                                                                    |                                         | 12                         | 2                     | 12                      | С       |
| A                         | General model for Application platform<br>pache Virtual Computing Lab, VMWare, CloudSim<br>licrosoft Cloud Services (-Azure), Google Cloud App<br>Books                                                                                                    | l.<br>Dications, Amazon                 | cloud servi                | ces.                  |                         |         |
| Pr<br>"(<br>M<br>"(<br>W  | Cloud Computing Concepts, Technology & Architect<br>renticeHall<br>Cloud computing a practical approach" - Anthony T<br>CGraw- Hill<br>Cloud Computing (Principles and Paradigms)"- Rajl<br>Yiley & Sons<br>Cloud Computing"-Shailendra Singh, Oxford                                                                                         | .Velte , Toby J. Ve<br>kumar Buyya, Jam | lte Robert 1<br>es Broberg | Elsenpete<br>, Andrze | er, TATA<br>j Goscinski | , John, |
|                           | Cloud Computing-A Practical approach for learning<br>ourse outcomes:                                                                                                    | , and implementation                    | on -A Srin                 |                       | J. Suresii,             | rearson |
| and de<br>o Asse<br>o Can | nalyze the Cloud computing setup with its vulnerabi<br>esign suitable Virtualization concept, Cloud Resource<br>ss cloud Storage systems and Cloud security, the ris<br>understand the basics of security service models.<br>lyze the Strategies for Secure Operation the cloud a                                                             | e Management<br>ks involved, its imp    | act and dev                | velop clo             | ud applicat             |         |
|                           |                                                                                                    |                                         | Distribut                  | ion of Th             | eory Mark               | s       |
| Unit                      | Unit Title                                                                                                    | Group                                   | R<br>Level                 | U<br>Level            | A<br>Level              | Total   |
| No.                       |                                                                                                    |                                         | -                          |                       |                         |         |
| 1                         | Cloud Computing Fundamentals                                                                                                    | А                                       | 4                          | 4                     | 3                       | 11      |

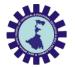

West Bengal State Council of Technical & Vocational Education and Skill Development (Technical Education Division)

|    | Total                        |   | 20 | 20 | 20 | 60 |
|----|------------------------------|---|----|----|----|----|
| 5. | Cloud Tools and applications | С | 4  | 4  | 4  | 12 |
| 4. | Fundamental Cloud Security   | В | 4  | 4  | 6  | 14 |
| 3. | Virtualization               | В | 4  | 4  | 4  | 12 |
| 2. | Cloud Delivery Model         | А | 4  | 4  | 3  | 11 |

**Legends:** R = Remember; U = Understand; A = Apply and above levels (Bloom's revised taxonomy)

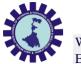

# **Course Title: Machine Learning**

| Course Code                  | OE302                                            |
|------------------------------|--------------------------------------------------|
| Number of Credits: 3 - L:3,7 | Г:0,Р:0                                          |
| Prerequisites                | Concept of AI                                    |
| Course Category              | PC                                               |
| Course code: CST             | Semester: Sixth                                  |
| Duration: 15 weeks           | Maximum Marks: 100                               |
| Teaching Scheme              | Examination Scheme                               |
|                              | Continuous Internal Assessment: 20 Marks         |
| Theory: 3 hrs./week          | Attendance: 10 Marks                             |
| Total Contact Hours: 45      | Attendance. To Marks                             |
|                              | Viva/Presentation/Assignment/Quiz etc.: 10 Marks |
| Hours                        | End Semester Examination: 60 Marks               |
| Aim of the Course            | •                                                |

This course will introduce the concept of Machine Learning through different learning methods.

**Course Objectives** 

To learn the concept of how to learn patterns and concepts from data without being explicitly programmed

To design and analyze various machine learning algorithms and techniques with a modern outlook focusing on recent advances.

Explore supervised and unsupervised learning paradigms of machine learning.

To explore Neural Network and Genetic Algorithm.

| Course Content:                                                                                                    |                         |     |  |  |  |  |  |
|----------------------------------------------------------------------------------------------------|-------------------------|-----|--|--|--|--|--|
| Contents (Theory) Hrs./Unit                                                                                                    |                         |     |  |  |  |  |  |
| Unit 1: Supervised Learning (Regression &<br>Classification)1520                                                                                                    |                         |     |  |  |  |  |  |
| Basic methods: Distance-based methods, Nearest-Neighbours, Decision Trees, Naive<br>Bayes<br>Linear models: Linear Regression, Logistic Regression, Generalized Linear Models |                         |     |  |  |  |  |  |
| Introduction to Support Vector Machines, Nonlin                                                                                                    | earity and Kernel Metho | ods |  |  |  |  |  |
| Unit 2: Unsupervised Learning 7 10                                                                                                    |                         |     |  |  |  |  |  |
| Clustering: K-means/Kernel K-means<br>Dimensionality Reduction: PCA and kernel PCA<br>Matrix Factorization and Matrix Completion                                              |                         |     |  |  |  |  |  |

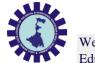

| UNI                           | Γ 3: Artificial Neural Network                                                                                                    | 8                                                            | 10              |
|-------------------------------|----------------------------------------------------------------------------------------------------|--------------------------------------------------------------|-----------------|
|                               | Neural network representation<br>Perception<br>Multilayer Network and Back Propagation Algorith<br>Illustrative Example: Face recognition                                                                                                    | n                                                            |                 |
| UNI                           | Г 4: Genetic Algorithm                                                                                                    | 8                                                            | 10              |
|                               | Representing Hypotheses<br>Genetic Operators<br>Fitness Function and Selection<br>Hypothesis space search<br>Genetic Programming                                                                                                    |                                                              |                 |
| UNI                           | Г 5: Reinforcement Learning                                                                                                    | 7                                                            | 10              |
|                               | The Learning Task<br>Q Learning<br>Temporal Difference Learning                                                                                                    |                                                              |                 |
| Cours                         | Q Learning                                                                                                    |                                                              | ware can be doi |
|                               | Q Learning<br>Temporal Difference Learning<br>Note: Implementation of Machine Learning Algorith<br>in Project work. Also seminar can be presented on to                                                                                                    |                                                              | ware can be dor |
| tuden<br>Sl.                  | Q Learning<br>Temporal Difference Learning<br>Note: Implementation of Machine Learning Algorith<br>in Project work. Also seminar can be presented on to<br>e outcomes                                                                                                    |                                                              |                 |
| tuden<br>Sl.                  | Q Learning<br>Temporal Difference Learning<br>Note: Implementation of Machine Learning Algorith<br>in Project work. Also seminar can be presented on to<br>e outcomes                                                                                                    | pics of this subject.                                        | ny Level        |
| tuden<br>Sl.<br>No.<br>1      | Q Learning         Temporal Difference Learning         Note: Implementation of Machine Learning Algorith         in Project work. Also seminar can be presented on top         e outcomes         at should be able to         Description         Understand the concept of machine learning.         Identify the regression and classification problem.                                                                             | pics of this subject.<br>Bloom's Taxono                      | my Level        |
| tuden<br>Sl.<br>No.<br>1<br>2 | Q Learning         Temporal Difference Learning         Note: Implementation of Machine Learning Algorith<br>in Project work. Also seminar can be presented on to         e outcomes         at should be able to         Description         Understand the concept of machine learning.         Identify the regression and classification problem.         Relate the supervised, unsupervised learning in the<br>real life problem. | pics of this subject.<br>Bloom's Taxono<br>Knowledge, Und    | ny Level        |
| tuden<br>Sl.<br>No.           | Q Learning         Temporal Difference Learning         Note: Implementation of Machine Learning Algorith<br>in Project work. Also seminar can be presented on top         e outcomes         at should be able to         Description         Understand the concept of machine learning.         Identify the regression and classification problem.         Relate the supervised, unsupervised learning in the                      | pics of this subject. Bloom's Taxonor Knowledge, Und Analyze | ny Level        |

| Name of Authors    | Title of the Book                              | Edition | Name of the publisher      |
|--------------------|------------------------------------------------|---------|----------------------------|
| Tom M. Mitchell    | Machine Learning                               | -       | Mc Graw Hill               |
| Christopher Bishop | Pattern Recognition<br>and Machine<br>Learning | -       | Springer                   |
| Rajiv Chopra       | Machine Learning                               | -       | Khanna Publishing<br>House |
| Christopher M.     | Pattern Recognition                            | -       | Springer                   |

| Bishop and Machine | Bishop | and Machine |  |  |
|--------------------|--------|-------------|--|--|
|--------------------|--------|-------------|--|--|

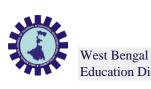

| Vest Bengal State Council of Technical & Vocational Education and Skill Development (Technical |  |
|------------------------------------------------------------------------------------------------|--|
| ducation Division)                                                                             |  |

| Learning |  |
|----------|--|
|          |  |

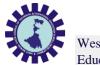

## **Course Title: Web Designing**

| Course Code                                          | OE302/2                                                                                                    |  |  |  |
|------------------------------------------------------|----------------------------------------------------------------------------------------------------|--|--|--|
| Number of Credits: 3 - L:3,T:0,P:0                   |                                                                                                    |  |  |  |
| Prerequisites                                        | NIL                                                                                                    |  |  |  |
| Course Category                                      | PC                                                                                                    |  |  |  |
| Course code: CST                                     | Semester: Sixth                                                                                                    |  |  |  |
| Duration: 15 weeks                                   | Maximum Marks: 100                                                                                                    |  |  |  |
| Teaching Scheme                                      | Examination Scheme                                                                                                    |  |  |  |
| Theory: 3 hrs./week Total<br>Contact Hours: 45 Hours | Continuous Internal Assessment: 20 Marks<br>Attendance: 10 Marks<br>Viva/Presentation/Assignment/Quiz etc.: 10 Marks<br>End Semester Examination: 60 Marks |  |  |  |

# Aim of the Course

This course will introduce the concepts of PHP frameworks, which gives a complete description about the principles, used, architectures, applications, design and implementation of web development concepts. After the completion of course, students will get hands on experience on various techniques of web development and will be able to design and develop a complete website.

### **Course Objectives**

The objective of this course is to provide the necessary knowledge to design and develop dynamic,

database-driven web applications using PHP version 5. Students will learn how to connect to any ODBC-

compliant database, and perform hands on practice with a MySQL database to create database-driven

HTML forms and reports etc. Students also learn how to configure PHP and Apache Web Server.

Comprehensive lab exercises provide facilitated hands on practice crucial to develop competence web sites.

| Course Content:                                                                                                    | Course Content: |       |        |  |  |  |
|----------------------------------------------------------------------------------------------------|-----------------|-------|--------|--|--|--|
| Contents (Theory)                                                                                                    | Hrs./Unit       | Marks | Module |  |  |  |
| UNIT 1:<br>Overview of PHP                                                                                                    | 7               | 12    | А      |  |  |  |
| Static vs. Dynamic Web Sites<br>Dynamic Content from Databases<br>Developing Dynamic Internet Applications<br>Client-Side Scripting vs. Server-Side Scripting<br>Overview of PHP Advantages and Capabilities<br>Configuring PHP.INI<br>PHP vs. ASP<br>Basic PHP<br>echo and print Statements<br>Comments in PHP<br>PHP Case Sensitivity<br>Defining variable and constant<br>PHP Data Types<br>PHP Operators |                 |       |        |  |  |  |

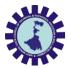

| UNIT 2:                                                                                                    | 5                                                                                                    | 10                                                                        | А                               |
|----------------------------------------------------------------------------------------------------|----------------------------------------------------------------------------------------------------|---------------------------------------------------------------------------|---------------------------------|
| Introduction to the Apache Web Server - What is Apac<br>Apache Installation - Apache Virtual Host - Name-base<br>PHP Functions - Introduction to Functions - User Defir<br>Functions - Variable scope - Local and Global Scope -<br>Returning Values from a Function - Using Include File<br>Function Calls - Recursive Functions - Predefined PHP<br>PHP Arrays - What is an Array? - Why do we use array<br>Multidimensional Arrays - Sorting Arrays in PHP - Arr<br>PHP MySQL Database and Forms                                                                                    | ed Virtual Hosts -<br>ed Functions - P<br>Passing Argumen<br>s - The Require S<br>P Functions<br>vs? - Indexed Arr      | · IP-based Virtu<br>assing Argumen<br>nts by Reference<br>Statement - Dyn | al Hosts<br>nts to<br>e<br>amic |
| UNIT 3:                                                                                                    | 10                                                                                                    | 10                                                                        | В                               |
|                                                                                                    |                                                                                                    |                                                                           | Delete -                        |
| Looping through database - PHP Functions Specific to<br>Using Cookies with PHP - What is a Cookie? - How to<br>Cookie Value? - How to Delete a Cookie?<br>PHP Sessions - What is a PHP Session - Starting a PHP<br>Variable - Session Unset - Destroy A PHP Session<br>Miscellaneous PHP Tasks - Error Logging - Using Envi<br>Another URL - Getting IP Addresses from Visitors - PH                                                                                                    | Create a Cookie?<br>Session - Storing                                                                                   | g and Retrieve S                                                          | eve a<br>Session                |
| Using Cookies with PHP - What is a Cookie? - How to<br>Cookie Value? - How to Delete a Cookie?<br>PHP Sessions - What is a PHP Session - Starting a PHP<br>Variable - Session Unset - Destroy A PHP Session<br>Miscellaneous PHP Tasks - Error Logging - Using Envi<br>Another URL - Getting IP Addresses from Visitors - PH                                                                                                    | Create a Cookie?<br>Session - Storing                                                                                   | g and Retrieve S                                                          | eve a<br>Session                |
| Using Cookies with PHP - What is a Cookie? - How to<br>Cookie Value? - How to Delete a Cookie?<br>PHP Sessions - What is a PHP Session - Starting a PHP<br>Variable - Session Unset - Destroy A PHP Session<br>Miscellaneous PHP Tasks - Error Logging - Using Envi<br>Another URL - Getting IP Addresses from Visitors - PH                                                                                                    | Create a Cookie<br>Session - Storing<br>Fronment Variable<br>IP - Function pre<br>6<br>re platforms on the<br>WordPress | g and Retrieve S<br>es - PHP Redire<br>g_match()<br>8                     | eve a<br>Session<br>ect To      |
| Using Cookies with PHP - What is a Cookie? - How to<br>Cookie Value? - How to Delete a Cookie?<br>PHP Sessions - What is a PHP Session - Starting a PHP<br>Variable - Session Unset - Destroy A PHP Session<br>Miscellaneous PHP Tasks - Error Logging - Using Envi<br>Another URL - Getting IP Addresses from Visitors - PF<br>UNIT 4:<br>PHP File Handling - String Functions<br>E-Commerce Site - What is E-Commerce - E-commerc<br>SQL Injection - Introduction<br>PDO - Introduction<br>Introduction to Frameworks<br>Introduction to CMS (Content Management System) - V<br>AJAX | Create a Cookie<br>Session - Storing<br>Fronment Variable<br>IP - Function pre<br>6<br>re platforms on the<br>WordPress | g and Retrieve S<br>es - PHP Redire<br>g_match()<br>8                     | eve a<br>Session<br>ect To      |

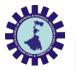

Controller Introduction - Calling a Controller - Creating & Calling Constructor Method -Controller function - Interacting with views
Views - Views- Introduction - Loading the View - Working with configuration layout -Creating custom layout - Controller variables and parameters - CodeIgniter URLs - Passing argument through url - Redirection - Form and Getting post data
Models - Model Introduction - Creating Model Class - User defined function in model -Connecting to a Database - Automatic Connecting - Manual Connecting - Inserting Data to Database - Fetching data - Deleting data - Updating data
Helpers - Helpers - Introduction - Array Helper, Cookie Helper, Date Helper, URL Helper, etc.. - Loading a Helper - Auto load Configuration
Session Management - Initializing a Session - Add Session Data - To retrieve all session data -To remove all session data - Flashdata - Retrieve Flashdata

### **Course outcomes**

Student should be able to

| Description                                                                    | Bloom's Taxonomy Level                                                                                                    |
|--------------------------------------------------------------------------------|----------------------------------------------------------------------------------------------------|
| <b>Understand</b> the functionality of the various PHP syntax                  | Knowledge, Understand                                                                                                    |
| Appreciate the strengths and limitations of PHP<br>Frame Work                  | Apply, Create                                                                                                    |
| Explain the analyzing techniques of CodeIgniter                                | Analyze                                                                                                    |
| <b>Describe</b> different methodologies used in web Designing.                 | Analyze                                                                                                    |
| Compare different approaches of web designing                                  |                                                                                                    |
| with various technologies.<br>Develop different type of Web Application in 6th | Evaluating                                                                                                    |
|                                                                                | Understand the functionality of the various PHP         syntax         Appreciate the strengths and limitations of PHP         Frame Work         Explain the analyzing techniques of CodeIgniter         Describe different methodologies used in web         Designing.         Compare different approaches of web designing         with various technologies. |

Note: Development of Web-page can be done as Project work. Also seminar can be presented on topics of this subject.

| Name of Authors                    | Title of the Book                                                                                | Edition            | Name of the publisher |
|------------------------------------|--------------------------------------------------------------------------------------------------|--------------------|-----------------------|
| Ullman                             | PHP for the Web:<br>Visual Quick-Start<br>Guide                                                  | 5th Edition        | Pearson               |
| Thomas Myer                        | Professional<br>CodeIgniter                                                                      |                    | John Wiley & Sons     |
| Welling                            | PHP and MySQL Web<br>Development                                                                 | 5th Edition        | Pearson               |
| Robin Nixon                        | Learning Php, MySQL<br>& JavaScript: A Step-<br>By-Step Guide to<br>Creating Dynamic<br>Websites | Second 6th Edition | SPD                   |
| Ray Harris                         | Murach's PHP &<br>MySQL                                                                          |                    | SPD                   |
| Michael Morrison,<br>Lynn Beighley | Head First PHP &<br>MySQL                                                                        |                    | SPD                   |

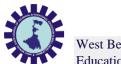

|                     | A Brain-Friendly Guide |             |   |
|---------------------|------------------------|-------------|---|
| Dr. Poornima G.     |                        | Educreation |   |
| Naik, Dr. Girish R. | PHP Coding with        | Publishing  |   |
| Naik                | CodeIgniter - Hands-on |             | 1 |
|                     | Experience with        |             |   |
|                     | CodeIgniter            |             |   |

|      |        |       | Distribut | ion of The | ory Mark | s       |
|------|--------|-------|-----------|------------|----------|---------|
| Unit | Unit   | Group | R         | U          | А        | Total . |
| No.  | Title  |       | Level     | Level      | Level    |         |
| 1.   | Unit 1 | А     | 4         | 6          | 2        | 12      |
| 2.   | Unit 2 | А     | 4         | 4          | 2        | 10      |
| 3.   | Unit 3 | В     | 4         | 2          | 4        | 10      |
| 4.   | Unit 4 | В     | 4         | 2          | 2        | 8       |
| 5.   | Unit 5 | С     | 4         | 6          | 10       | 20      |
|      | Total  |       | 20        | 20         | 20       | 60      |

**Legends:** R = Remember; U = Understand; A = Apply and above levels(Bloom's revised taxonomy)

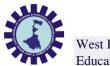

# **Course Title: Major Project**

| Course Code          | PR302              |  |
|----------------------|--------------------|--|
| Number of Credits: 5 |                    |  |
| Prerequisites        | NIL                |  |
| Course Category      | PC                 |  |
| Course code: CST     | Semester: Sixth    |  |
| Duration: 15 weeks   | Maximum Marks: 100 |  |
| Teaching Scheme      | Examination Scheme |  |

| Theory: 6hrs./week<br>Total Contact Hours: 90 | Marks: 100 |
|-----------------------------------------------|------------|
| Hours                                         |            |
| Aim of the Course                             |            |

Student should able to present their Project work or any other advanced topic. ( AI, Cloud computing, Data Mining etc.)

#### **Course Objectives**

To make them understand the concepts of Project Management for planning to execution of projects.

To make them understand the feasibility analysis in Project Management and network analysis tools for cost and time estimation.

To enable them to comprehend the fundamentals of Contract Administration, Costing and Budgeting.

Make them capable to analyze, apply and appreciate contemporary project management

tools and methodologies in Indian context.

### **Course Content:**

This project work is a continuation of 5th Semester Project that can be done individually or in group on topic as described in 5th Semester syllabus.

1. Understand project characteristics and various stages of a project.

Understand the conceptual clarity about project organization and feasibility analyses – Market, Technical, Financial and Economic.

Analyze the learning and understand techniques for Project planning, scheduling and Execution Control.

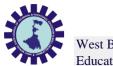

# **Course Title: SEMINAR**

| Course Code          | SE302              |  |
|----------------------|--------------------|--|
| Number of Credits: 1 |                    |  |
| Prerequisites        | NIL                |  |
| Course Category      | PC                 |  |
| Course code: CST     | Semester: Sixth    |  |
| Duration: 15 weeks   | Maximum Marks: 100 |  |
| Teaching Scheme      | Examination Scheme |  |

| Theory: 1 hrs./week<br>Total Contact Hours: 15 | Marks: 100 |
|------------------------------------------------|------------|
| Hours                                          |            |
| Aim of the Course                              |            |

Student should able to present their Project work or any other advanced topic. ( AI, Cloud computing, Data Mining etc.)

#### **Course Objectives**

Identify and compare technical and practical issues related to the area of course specialization.

Outline annotated bibliography of research demonstrating scholarly skills.

Prepare a well-organized report employing elements of technical writing and critical thinking.

Demonstrate the ability to describe, interpret and analyze technical issues and develop competence in presenting.

#### **Course Content:**

Presentation can be done individually or in group

Presentation can be done on Project work

Presentation can be done on any advanced topic or emerging fields.

There should be sufficient number of slides.

Each student must present their presentation for at least 10 minutes. Questions of audience must be answered.

CO1 - Establish motivation for any topic of interest and develop a thought process for technical presentation.

CO2 - Organize a detailed literature survey and build a document with respect to technical publications.

CO3 - Analysis and comprehension of proof-of-concept and related data.

CO4 - Effective presentation and improve soft skills.